# GV-900A Video Capture Card

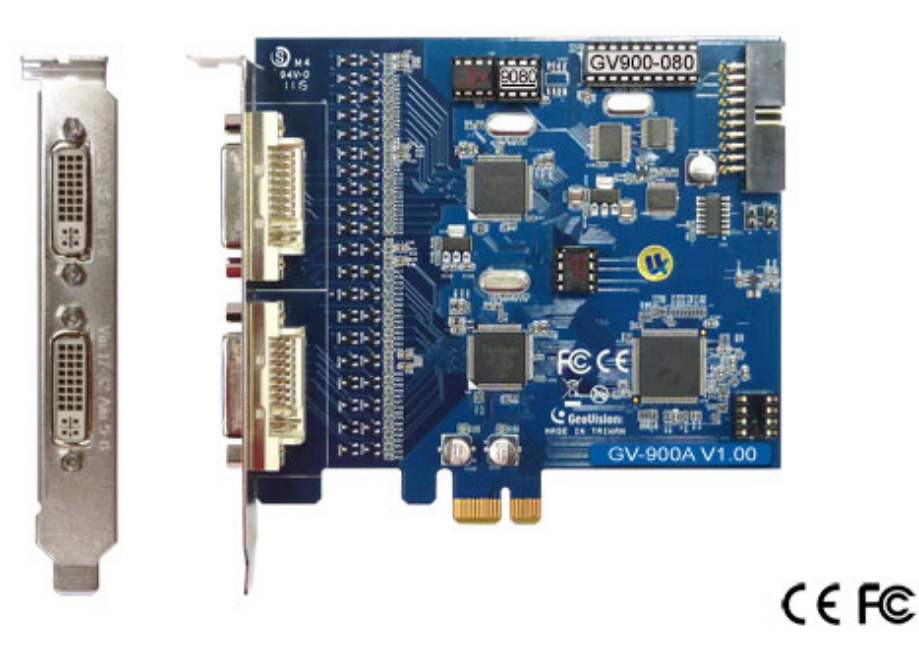

One GV‐900A Card provides up to 32 video channels and 8 audio channels, recording up to 240 / 200 fps (NTSC / PAL) in total with H.264 software compression.

#### **Specifications**

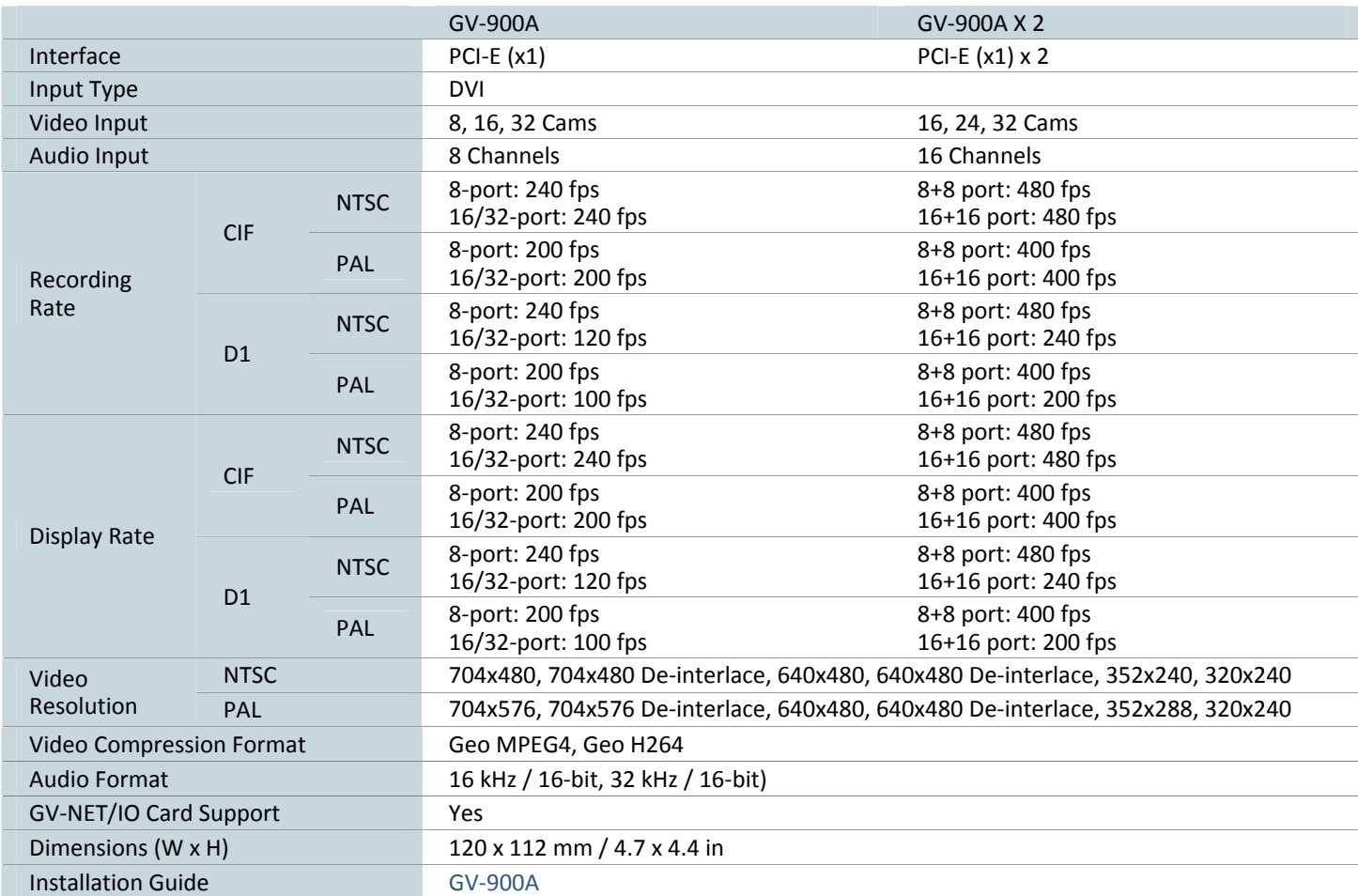

#### **Note:**

- 1. GV‐900A is currently not compatible with VIA series and ATI series chipset motherboards.
- 2. 16‐port has the same recording rate and display rate as 32‐port.
- 3. Specifications are subject to change without notice.

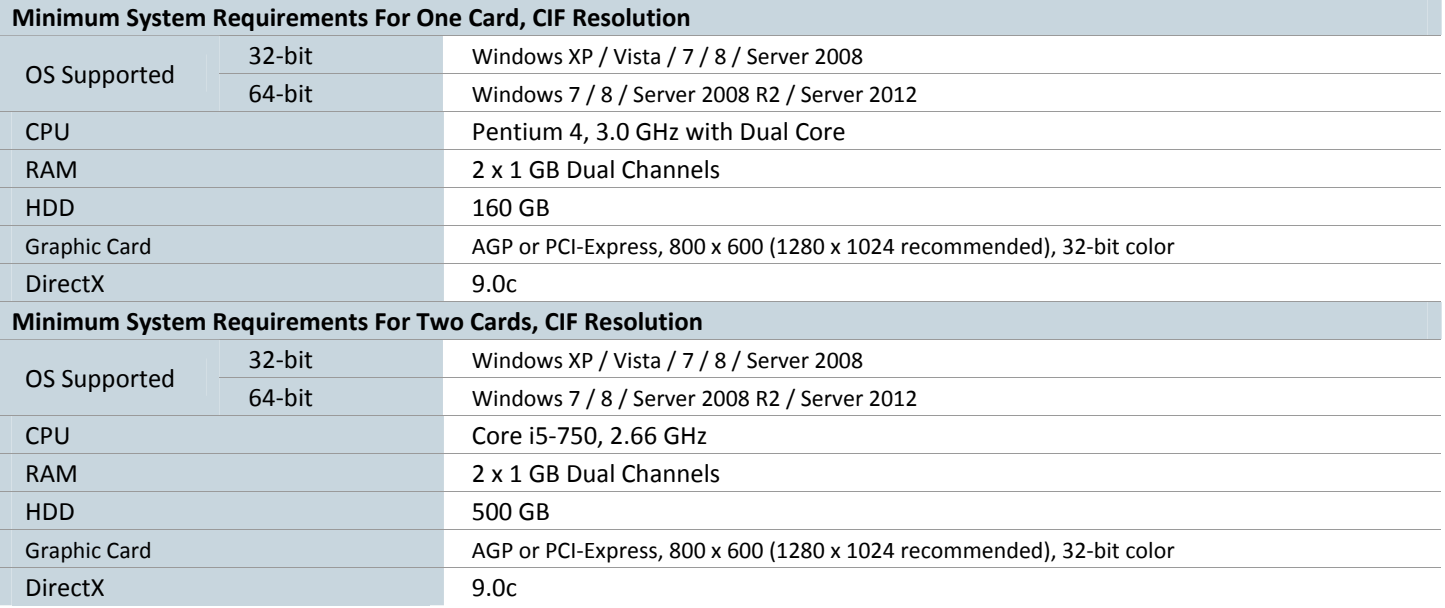

## **Packing List**

- 1. GV‐900A Card x 1
- 2. 1‐16 Cams with 4‐Port Audio DVI‐Type Cable x 2 / 1‐8 Cams with 4‐Port Audio DVI‐Type Cable x 2 / 1‐4 Cams with 4‐Port Audio DVI‐Type Cable x 2
- 3. Hardware Watchdog Jumper Wire x 1
- 4. Software DVD x 1

Note: The two 1-16 Cams with 4-Port Audio DVI-Type cables are supplied with the GV-900A card with 32 video inputs, the two 1-8 Cams with 4-Port Audio DVI-Type cables are supplied with the GV-900A card with 16 video inputs and the two 1-4 Cams with 4-Port **Audio DVI‐Type** cables are supplied with the GV‐900A card with 8 video inputs.

### **Accessories**

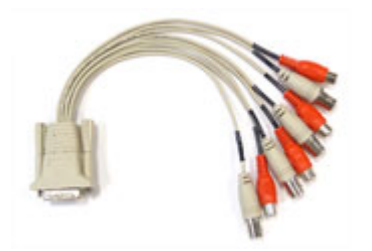

4 cam video cable 8 cam video cable 16 cam video cable

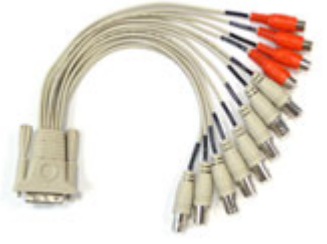

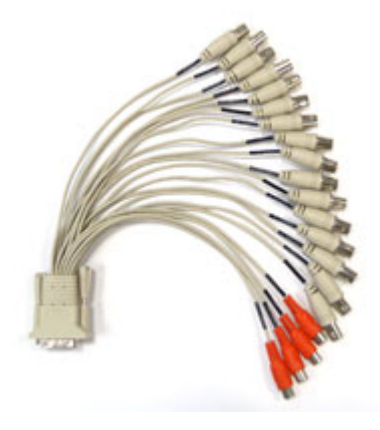